**Aerial For Windows Crack PC/Windows**

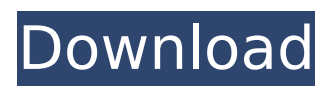

### **Aerial For Windows License Code & Keygen [Mac/Win]**

(c) John Coates 2013 Aerial For Windows Cracked Accounts Features: - Play the Aerial for Windows Screensaver videos on your PC - Customize the screensaver settings to your liking - Save the quality settings - Support for multiple screens with same or different images - Mac OS X supported Special thanks to: Aerial for Windows and other Aerial resources: I'm a qualified pilot and an Aerial camera pilot in the Australian Civil Aviation Safety Authority. I have over 5 years of practical experience flying and photographing from helicopters, fixed wing aircraft, and drones. I live in Adelaide, South Australia and I've been a full-time drone pilot and aerial photographer for the past five years. I usually work as a freelance pilot and photographer and can also pilot a

helicopter, fixed-wing aircraft, a plane or a drone if necessary. As an Aerial photographer and pilot, I'm always looking for new exciting aerial imagery of all kinds, landscapes, buildings, cities and so on. My aerial photography is generally of places that you can't get to, like the summit of a mountain or a treetop. I love to capture details in nature, people in action, buildings and cities from a unique perspective. I shoot everything on film from various cameras including a Canon EOS 5D, Nikon D7000, Sony Alpha A7Sii and a variety of Pentax and Olympus film cameras. I use a variety of lenses including a 70-200mm F4, 5D, Nikon 70-200mm F4, Tokina 12-24mm F4, Tokina 16-35mm F2.8, Nikon 14-24mm F2.8, Nikon 24-70mm F2.8 and Nikon 300mm F4. I've photographed all over the world and my favourite places include Greenland, the Canary Islands,

New Zealand, South Africa, Europe, Asia, North America and South America. My favourite subjects are people, landscapes, portraits and still life. If you'd like to read more about Aerial photography and my full pilot qualifications see: Join me on Facebook: Official website: My YouTube channel: Don't forget to subscribe:

**Aerial For Windows Crack + Torrent (Activation Code)**

Aerial For Windows Activation Code is an application that will provide the look of a flying drone hovering over a given area and capturing videos and photos of the views. The area it records videos in covers a very wide range of landscape zones and you can choose between the daytime and night time mode and change the speed of the recorded videos. You can select different drone footage from different

# days and months to be inserted in the

game. Also, it is possible to choose between various scenery background scenes and filter out the noisy sounds so as to make this game more suitable for your everyday use. were still on my desk. I had intended to spend the spring semester away in the east. This was the first time in four years that I would visit Russia. This book presented a perfect opportunity. I gave the professor a cup of coffee in one hand and my résumé in the other. He looked up at the ceiling and gave a slight nod. I prepared myself, but I knew what my chances of landing a great position were. Several days later, I found out that I'd landed a position. I was hired for a full-time, temporary position working in the middle of Siberia. I left my office on August 12, 1992, just six days before the start of the semester. I was overjoyed, but nervous, too. I was

# leaving everything I knew and loved behind. This was the end of a relationship that had been incredibly productive. But it was also the beginning of something new and unknown. And I knew that something could happen. Perhaps she would write. Or perhaps she would forget about me. I clutched my coffee cup as I contemplated my future, gripping it almost too tightly. She opened her eyes a few moments later and smiled, indicating that she was awake. I kept my eyes focused on the table, looking outwardly calm. I played my best poker face as she continued to gaze at me, but I was also trying to listen to her. "Do you want to talk?" I asked. "Hmm...

I don't know," she replied. It was a good sign. She sounded worried. "I'm going to be home in a few weeks," I said, hoping to instill confidence. "I'll think about it," she replied. I was

# pleased. At least she was considering my proposal. I looked around the train car and saw b7e8fdf5c8

**Aerial For Windows (LifeTime) Activation Code X64**

**What's New In Aerial For Windows?**

1. Download the app from our website 2. Double-click the app's EXE and follow the on-screen instructions. 3. Run aerialforwindows.exe 4. Follow the on-screen prompts until you are happy with the settings. 5. Close Aerial For Windows With VLC for Windows RT and Windows 8, it's really easy to play videos with subtitles. If you use a regular computer, there are many great ways to organize your collection of videos and subtitles, but it can be a nightmare if you're using a tablet. Luckily, you don't have to be a tech expert to transfer subtitles from your PC to your Windows RT and Windows 8 device. Not only will it make the otherwise time-consuming task much

easier, but you'll also enjoy more flexibility with your subtitles. We've already shown you how to use VLC's ready-made Airplay feature to stream videos without a monitor to your TV. But even if you don't have an Apple TV, the app supports the AirPlay standard, so you can play videos on any standard or HD-ready speaker or TV. Here's how to organize and play videos with subtitles using VLC. 1. Install VLC on Windows RT and Windows 8 2. Create your folder Open VLC and click File to open the file manager. Then, right-click inside the explorer window to create a new folder and name it Subtitles. 3. Copy the subtitles file to the newly created folder Go back to your VLC app, right-click on any video file, and choose Properties to open the "Video" tab. Click "Copy" at the bottom of the list. Select the folder you created and then paste the subtitles file to the new

folder. 4. Select the subtitles file and click "Open" Next, open the "Subtitle" tab in VLC. Select the file that contains the subtitles and click "Open". Next, tick the box next to the subtitles file. 5. Test your subtitles on your Windows tablet Play or pause your video and then press the Windows button. You will see a list of available Airplay devices that you can connect to your PC and play the video. 6. Pause on your Windows tablet The subtitles will continue playing

### **System Requirements:**

Minimum System Requirements: A RAM Module of 2 GB or more. An installed OS of Windows XP SP2 or later. A hard drive of at least 120 GB for installation. A 64-bit CPU. Recommended System Requirements: A RAM Module of 4 GB or more. An installed OS of Windows Vista SP2 or later. A hard drive of at least 300 GB for installation.

<http://wp2-wimeta.de/officeirc-messenger-crack-with-registration-code/> <https://lyricsandtunes.com/2022/07/04/hideicons-crack-3264bit-latest-2022/> [https://www.yourlocalmusician.com/wp](https://www.yourlocalmusician.com/wp-content/uploads/2022/07/Entropy_and_disorder.pdf)[content/uploads/2022/07/Entropy\\_and\\_disorder.pdf](https://www.yourlocalmusician.com/wp-content/uploads/2022/07/Entropy_and_disorder.pdf) <https://www.livegreenbean.com/wp-content/uploads/2022/07/Scan2xlsWizard.pdf> <https://nexgenerationac.com/uncategorized/nvidia-flex-3-4-0/> [https://www.mountainvalleyliving.com/wp](https://www.mountainvalleyliving.com/wp-content/uploads/2022/07/4Media_DVD_to_Apple_TV_Converter.pdf)[content/uploads/2022/07/4Media\\_DVD\\_to\\_Apple\\_TV\\_Converter.pdf](https://www.mountainvalleyliving.com/wp-content/uploads/2022/07/4Media_DVD_to_Apple_TV_Converter.pdf) <https://endlessorchard.com/lobbybrowser-crack-free/> https://dashiofficial.com/wp-content/uploads/2022/07/DjVu\_To\_TIFF\_Converter\_Software [\\_Crack\\_Free\\_Registration\\_Code\\_Free\\_Download\\_For\\_PC.pdf](https://dashiofficial.com/wp-content/uploads/2022/07/DjVu_To_TIFF_Converter_Software__Crack_Free_Registration_Code_Free_Download_For_PC.pdf) [https://www.riseupstar.com/upload/files/2022/07/lPEsIeEysnZVMny16VfJ\\_04\\_d6d8b97b7](https://www.riseupstar.com/upload/files/2022/07/lPEsIeEysnZVMny16VfJ_04_d6d8b97b78e48266baa1ae91c131569c_file.pdf) [8e48266baa1ae91c131569c\\_file.pdf](https://www.riseupstar.com/upload/files/2022/07/lPEsIeEysnZVMny16VfJ_04_d6d8b97b78e48266baa1ae91c131569c_file.pdf) <http://educationalliance.org/2022/07/airport-time-crack-license-key-full-2/> [http://periodistasagroalimentarios.org/advert/perfect-day-the-deluxe-wedding-planner](http://periodistasagroalimentarios.org/advert/perfect-day-the-deluxe-wedding-planner-win-mac-april-2022/)[win-mac-april-2022/](http://periodistasagroalimentarios.org/advert/perfect-day-the-deluxe-wedding-planner-win-mac-april-2022/) <http://wp2-wimeta.de/gmail-mail-reader-crack/> [https://panda-app.de/upload/files/2022/07/Txr6xvLUypXsVk3CMeBA\\_04\\_d6d8b97b78e48](https://panda-app.de/upload/files/2022/07/Txr6xvLUypXsVk3CMeBA_04_d6d8b97b78e48266baa1ae91c131569c_file.pdf) [266baa1ae91c131569c\\_file.pdf](https://panda-app.de/upload/files/2022/07/Txr6xvLUypXsVk3CMeBA_04_d6d8b97b78e48266baa1ae91c131569c_file.pdf) <https://www.hhlacademy.com/advert/time-doctor-crack-download/> [http://jaxskateclub.org/wp-content/uploads/2022/07/Topaz\\_Clean.pdf](http://jaxskateclub.org/wp-content/uploads/2022/07/Topaz_Clean.pdf) <https://2z01.com/viviclip-pre-wash-dv-basic-crack-for-windows/> [https://worlegram.com/upload/files/2022/07/fgzYzHlHMwxzn7pYq6cK\\_04\\_ec29fffe75540a](https://worlegram.com/upload/files/2022/07/fgzYzHlHMwxzn7pYq6cK_04_ec29fffe75540a0c68a7a545fc1a8254_file.pdf)

[0c68a7a545fc1a8254\\_file.pdf](https://worlegram.com/upload/files/2022/07/fgzYzHlHMwxzn7pYq6cK_04_ec29fffe75540a0c68a7a545fc1a8254_file.pdf)

[https://hanffreunde-braunschweig.de/adobe-icons-pack-engraved-crack-with-full-keygen](https://hanffreunde-braunschweig.de/adobe-icons-pack-engraved-crack-with-full-keygen-latest-2/)[latest-2/](https://hanffreunde-braunschweig.de/adobe-icons-pack-engraved-crack-with-full-keygen-latest-2/) <https://verrtise.com/advert/jpg-4-email-license-key-full/>

[https://poetbook.com/upload/files/2022/07/Xuc5XqzHhVrBjbw42vOT\\_04\\_ec29fffe75540a](https://poetbook.com/upload/files/2022/07/Xuc5XqzHhVrBjbw42vOT_04_ec29fffe75540a0c68a7a545fc1a8254_file.pdf) [0c68a7a545fc1a8254\\_file.pdf](https://poetbook.com/upload/files/2022/07/Xuc5XqzHhVrBjbw42vOT_04_ec29fffe75540a0c68a7a545fc1a8254_file.pdf)